## **How many records are in my sample?**

On some forms, you will see a **Count** button. This will tell you how many records are present in a sample of data. This can be useful, for example, when you require to perform a printed mail merge, or where you require to submit a specific number of candidates.

Back to [Online Users Guide](http://www.iqxusers.co.uk/iqxhelp/doku.php?id=1_online_user_guide) Back to [Searching](https://iqxusers.co.uk/iqxhelp/doku.php?id=ug9-00)

From: <https://iqxusers.co.uk/iqxhelp/> - **iqx**

Permanent link: **<https://iqxusers.co.uk/iqxhelp/doku.php?id=ug9-10>**

Last update: **2017/12/01 16:35**

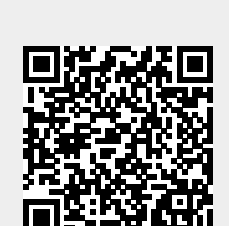

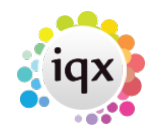